# **Nexiwave Voicemail to Text SaaS Platform** v. 12.8

For more information, contact: [info@nexiwave.com](mailto:info@nexiwave.com)

Current version:<http://nexiwave.com/static/api/Nexiwave.Voicemail.to.text.SaaS.api.pdf>

The Nexiwave Speech Recognition Web Service API Guide is Copyright © 2008-2016 Nexiwave. All rights reserved.

*This document is for informational use only, it is subject to change without notice, and should not be construed as a commitment by Nexiwave. Nexiwave assumes no responsibility or liability for any errors or inaccuracies that may appear in the informational content contained in this guide. No part of this guide may be reproduced, stored in a retrieval system, or transmitted, in any form or by any means, electronic, mechanical, recording, or otherwise, without the prior written permission of Nexiwave. Please note that the content in this guide is protected under copyright law.* 

*Please remember that any existing artwork or images that you may want to include in your project may be protected under copyright law. The unauthorized incorporation of such material into your new work could be a violation of the rights of the copyright owner. Please be sure to obtain any permission required from the copyright owner.* 

*Any references to company names in sample templates are for demonstration purposes only and are not intended to refer to any actual organization.* 

*Nexiwave is a service mark of 1723506 Ontario Inc. All other trademarks are the property of their respective owners.*

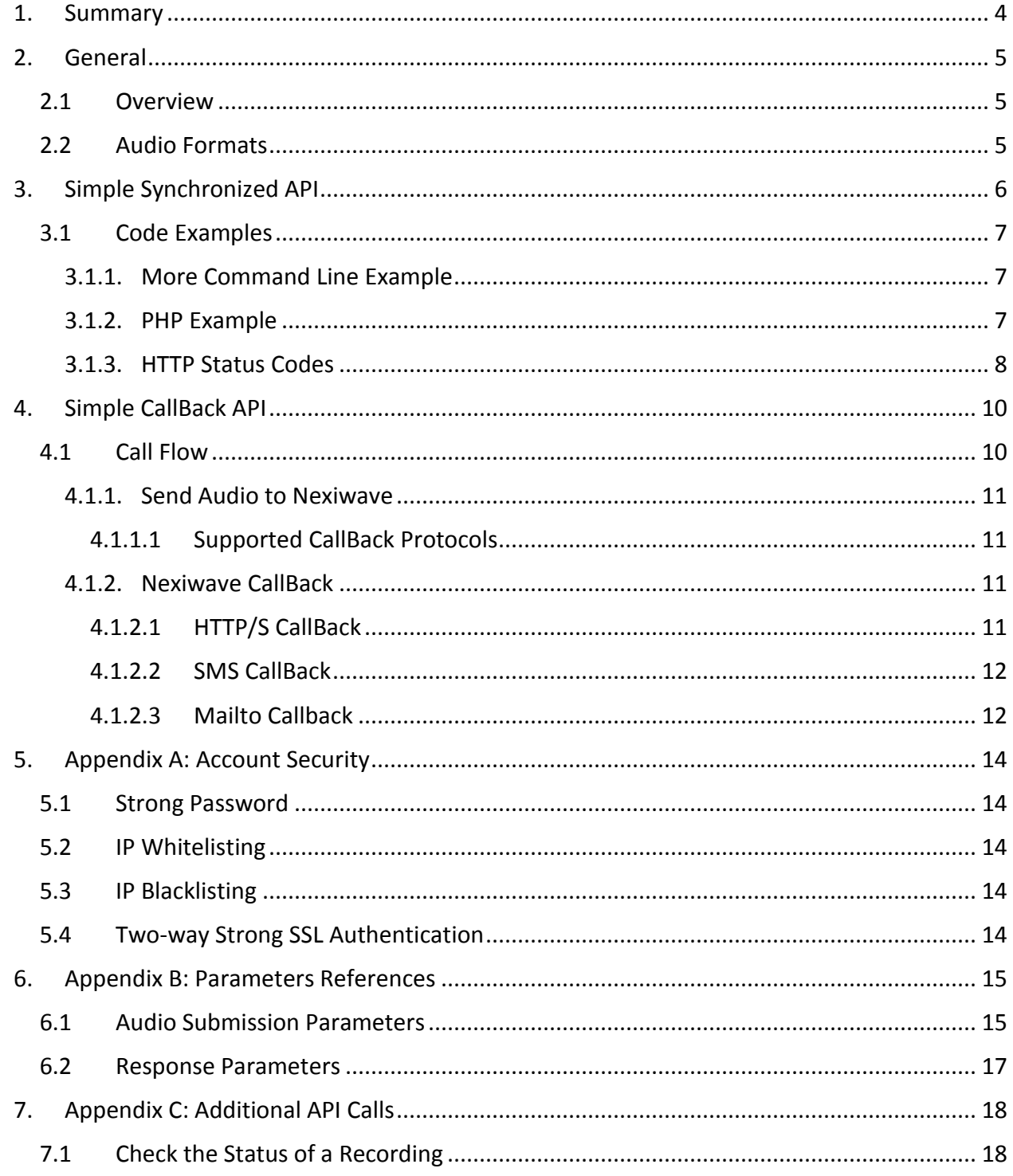

# 1. Summary

Nexiwave provides a Web Service based Voicemail to text platform. The platform features:

- Fully automated service;
- Powered by in house built Speech Recognition and Keyword Spotting engine;
- High accuracy transcript;
- 99% phone number recognition;
- Automated key phrase analysis and highlighting;
- Fast turnaround;

# 2. General

## 2.1 Overview

Nexiwave Speech Recognition Platform API can be roughly separated into these areas:

- **Record Management**: how the audio can be moved into Nexiwave system
- **Obtain Results**: obtain speech-to-text results

For customer's offering Voicemail-to-email service, Nexiwave also offers a no-coding SMTP Mail Service solution. Simply point your application to Nexiwave's mail server for outgoing mail delivery, or configure your existing mail server to relay through Nexiwave's mail server. Nexiwave will transcribe any attached audio, insert transcript and then deliver to the designated address. For more information, please check: [http://nexiwave.com/index.php/site](http://nexiwave.com/index.php/site-map/140-template-based-voicemail-to-text-email-service)[map/140-template-based-voicemail-to-text-email-service](http://nexiwave.com/index.php/site-map/140-template-based-voicemail-to-text-email-service) , or contact Nexiwave.

# 2.2 Audio Formats

Heavy audio compression may result in fidelity loss and may have strong impacts on transcript accuracy. For best accuracy results, Nexiwave recommends the following audio codecs:

- $\bullet$  G711
- Un-compressed WAVE audio

# 3. Simple Synchronized API

Nexiwave Voicemail to text API is rather straightforward. A single step is involved:

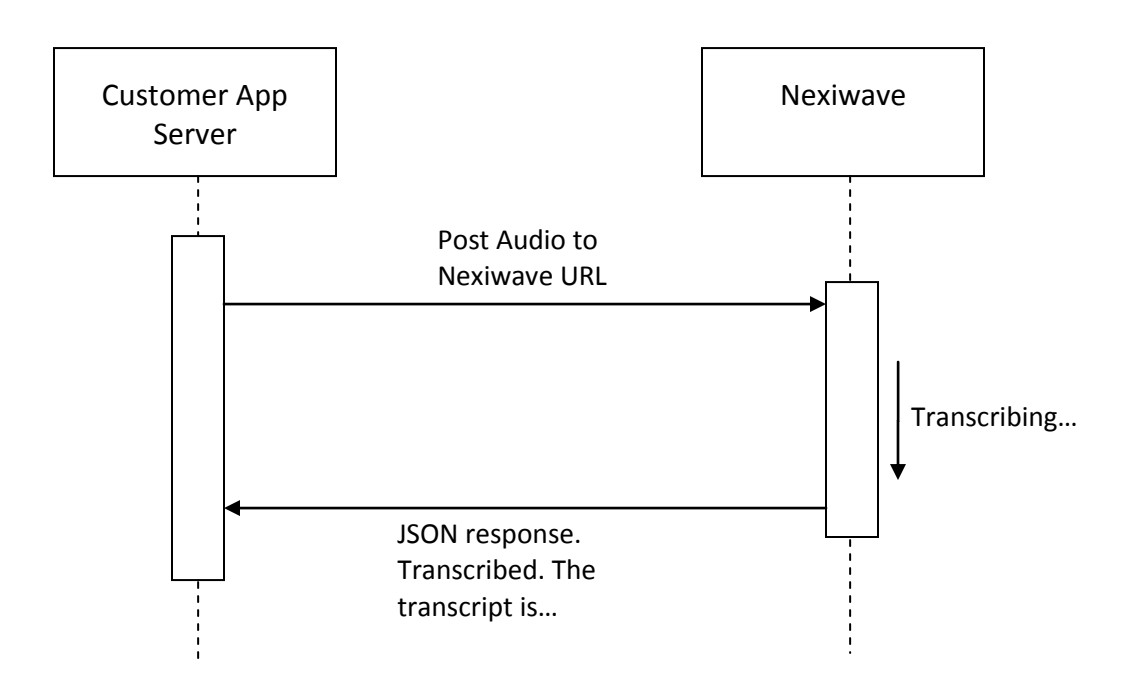

Simply POST the voicemail audio to a Nexiwave Post URL, like below (assume your Nexiwave username is **user@myemail.com** and password ix **XYZ**):

wget --max-redirect=100 --post-file **/data/audio/test.wav** --header='Content-Type: audio/vnd.wav' --user= **user@myemail.com** -password= **XYZ** -O - 'https://api.nexiwave.com/recording/?response=application/rawtranscript&transcriptFormat=html&auto-redirect=true'

The response of this URL will be in JSON format, with the machine transcription encoded as the "text" field. Sample Response:

*{"recordingId":12345,"text":"Hi. My name is Carla I'm calling with Quicken Loans. If you can give us a call back, it'd be greatly appreciate it. Our number here is 1 (800) 984-2588.\n"}*

# 3.1 Code Examples

#### 3.1.1. More Command Line Example

curl -v --header "Content-Type:audio/vnd.wav" -X POST -u "**user@myemail.com:XYZ** " --databinary '@**/data/audio/test.wav**'

'https://api.nexiwave.com/recording/?response=application/raw-

transcript&transcriptFormat=html&auto-redirect=true'

#### This would send the audio file to Nexiwave and print the raw transcript to stdout:

Hi. My name is Carla I'm calling with I.B.M.. If you can give me a call back, it'd be greatly appreciate it. Our number here is 1 (800) 555-1234.

#### 3.1.2. PHP Example

Here is the PHP sample code:

<?php

```
// Change these:
$user = 'user@myemail.com';
$passwd = 'XYZ';
$file = '/data/audio/test.wav';
```
// Build the transcription request URL

\$url = 'https://api.nexiwave.com/recording/?auto-redirect=true&response=application/json';

// To receive transcript in plain text format, instead of html format, comment this line out (for SMS, for example)

\$url = \$url + '&transcriptFormat=html';

// Build the connection object:  $\text{Sch} = \text{curl}$  init(); curl\_setopt(\$ch, CURLOPT\_URL, \$url); curl\_setopt(\$ch, CURLOPT\_USERPWD, \$user+":"+\$passwd); curl\_setopt(\$ch, CURLOPT\_POST, 1); curl\_setopt(\$ch, CURLOPT\_RETURNTRANSFER, 1); curl\_setopt(\$ch, CURLOPT\_SSL\_VERIFYPEER, 0);

```
curl_setopt($ch, CURLOPT_SSL_VERIFYHOST, 0);
```

```
curl_setopt($ch, CURLOPT_HEADER, 0);
```

```
curl_setopt($ch, CURLOPT_FOLLOWLOCATION, true);
```

```
// curl_setopt($ch, CURLOPT_MAXREDIRS, 100);
```

```
// curl_setopt($ch, CURLOPT_VERBOSE, 1);
```

```
// To explicitly configure to wait indefintely for sync requests:
```

```
// curl_setopt($ch, CURLOPT_CONNECTTIMEOUT ,0);
```

```
// curl_setopt($ch, CURLOPT_TIMEOUT, 0);
```

```
// set_time_limit(0); // time execution of php script self
```

```
$post = array("data.mediaFileData"=>sprintf("@%s", $file),);
curl_setopt($ch, CURLOPT_POSTFIELDS, $post);
```

```
// Ready to send:
$result = curl_exec($ch);
$code = curl_getinfo($ch, CURLINFO_HTTP_CODE);
curl_close($ch);
```

```
if ($code == 200) {
   echo $result;
   $result = json_decode($result, true);
   $transcript = $result["text"];
```

```
 // Perform your magic here
```

```
 echo $transcript;
```
else {

}

```
 // Something is wrong. Timed out? Configure the timeout setting above.
 throw new exception($result);
```
?>

}

## 3.1.3. HTTP Status Codes

The following HTTP Status codes are used:

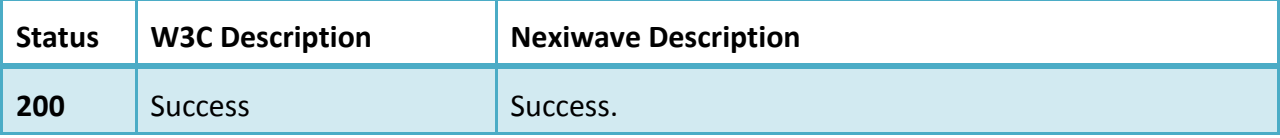

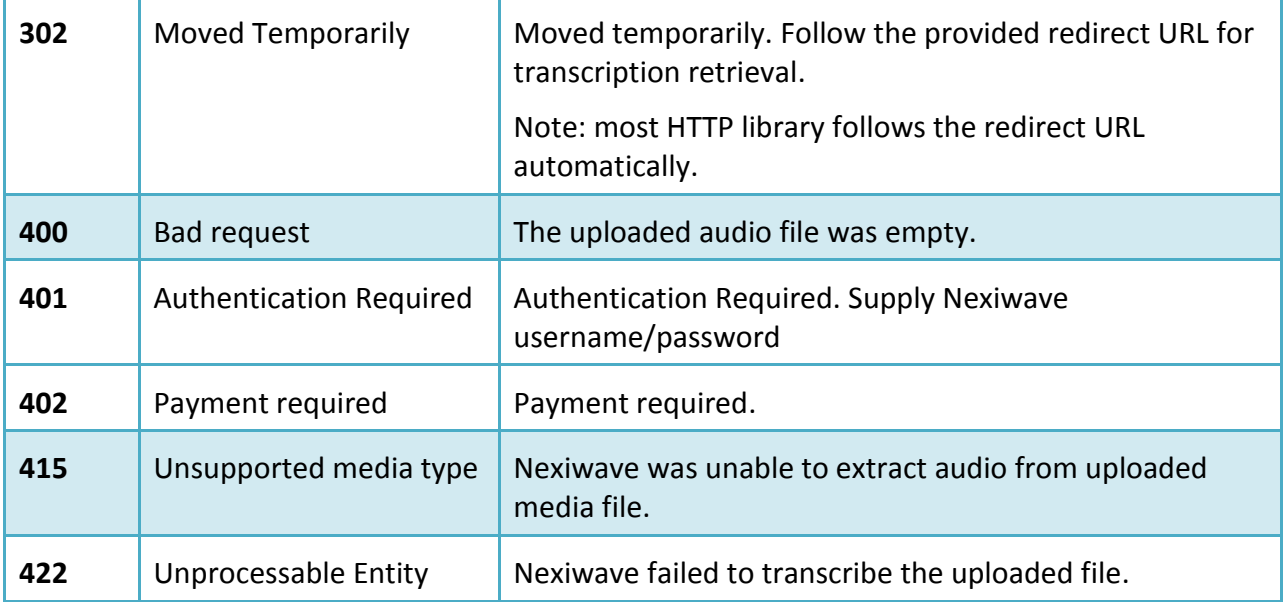

# 4. Simple CallBack API

Converting speech to text is a CPU and memory intensive task. Even with Nexiwave "Constant Response Time" feature (voicemail less than five minutes are always processed under three minutes), it may still take up to three minutes for transcription to finish. Instead of holding the connection open while the voicemail is being processed, Nexiwave can issue a callback to your server when the voicemail transcription processing is complete (success or failure). This is recommended for large volume enterprise integration.

# 4.1 Call Flow

Two simple steps are required:

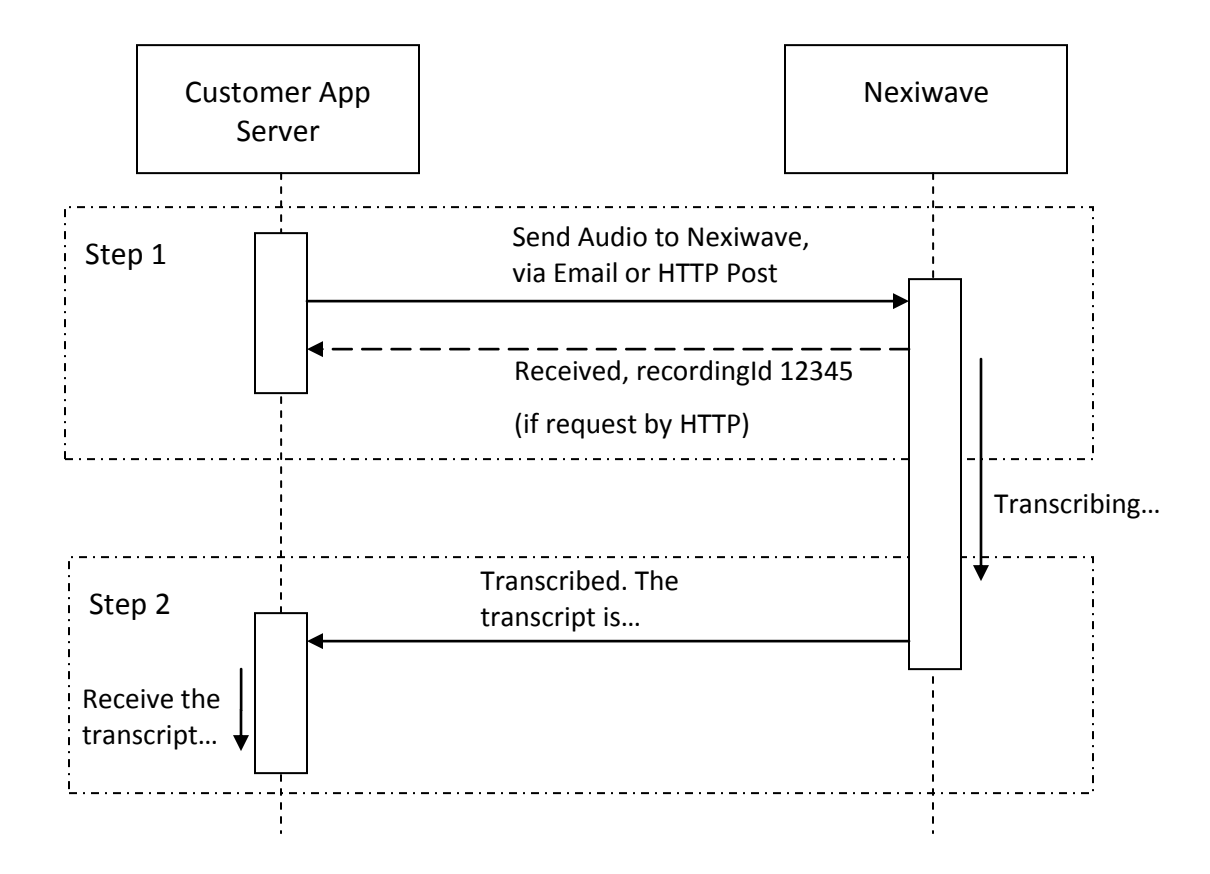

### 4.1.1. Send Audio to Nexiwave

Audio can be posted to Nexiwave via simple HTTP post, with an additional parameter "**deliveryTarget**" to the request URL. The request will return as soon as the audio is received.

#### Example request URL:

wget --max-redirect=100 --post-file **/data/audio/test.wav** --header='Content-Type: audio/vnd.wav' --user= **user@myemail.com** -password= **XYZ** -O - 'https://api.nexiwave.com/recording/?response=application/json&transcriptFormat=html&ext ernalKey=**MYKEY123**&**deliveryTarget**=**https://mycompany.com/nexiwave123**

The response will be like the synchronized call, but without the "text" field.

Sample response

*{"recordingId":12345,"status":"SEND\_ON\_FINISH"}*

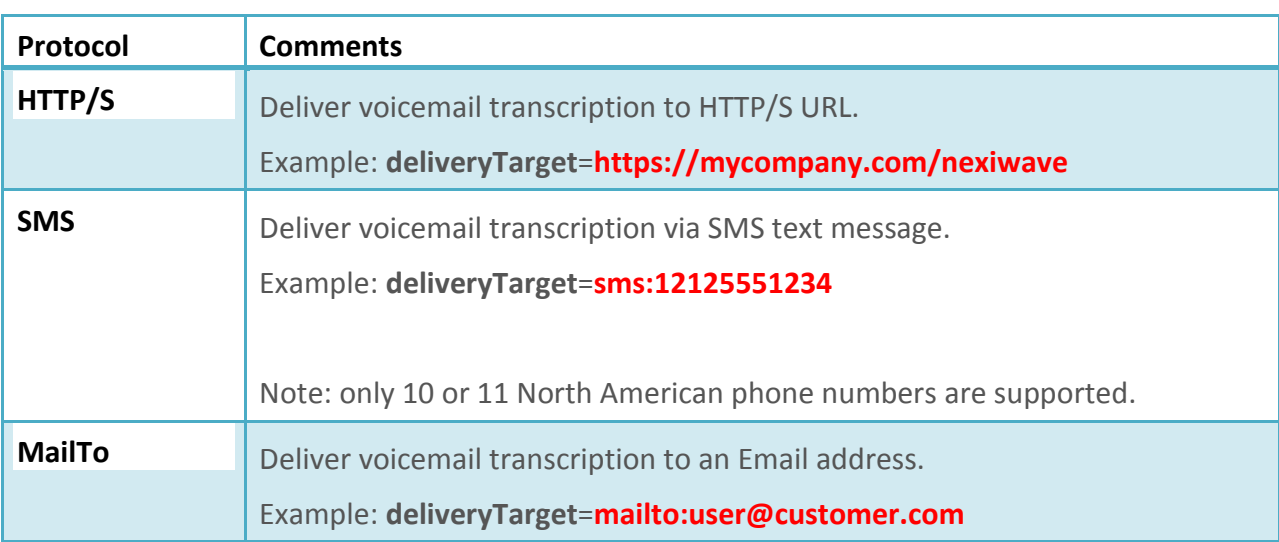

### 4.1.1.1 Supported CallBack Protocols

### 4.1.2. Nexiwave CallBack

As soon as the transcription is ready, Nexiwave will issue a callback to the **deliveryTarget** URL.

#### 4.1.2.1 HTTP/S CallBack

If the protocol of the deliveryTarget URL is "https" or "http", an HTTP post will be made to the callback URL, with the transcript encoded in the post body.

#### A sample Nexiwave HTTP Post CallBack (some HTTP headers omitted for clarity):

*POST* **/nexiwave123**?recordingId=**12345**&externalKey=**MYKEY123**&status=FINISHED *HTTP/1.1 Host: mycompany.com Content-Length: 50 Content-Type: application/x-www-form-urlencoded*

#### *text=Hi%2C+my+name+is+Carla+calling+with+quick.%0A*

The transcript and any other necessary parameters can be easily extracted from the callback.

Please note:

 Nexiwave expects the HTTP response code for the callback to be in the range of 200-299 (the typical success response range). If the response code is not in this range, Nexiwave will re-post the callback for up to five times, with increased interval. If no success HTTP response code received after re-posts, a warning email will be sent to your account email address.

#### 4.1.2.2 SMS CallBack

If the callback protocol is "sms", a SMS text message will be sent to the SMS number.

Sample SMS Text:

*New Voicemail from (212) 555-1234 (00:30): Hi John, this is Nicole. Please call me back. Bye. Powered by Nexiwave*

#### 4.1.2.3 Mailto Callback

If the callback protocol is "mailto", an email will be sent to the target email address. A default Nexiwave email template will be used.

#### Sample Email Message:

*You have a voicemail from (212) 555-1234 Length: 00:21*

*Hi John, this is Nicole. Please call me back. Bye.*

 *Powered by Nexiwave*

http://nexiwave.com

# 5. Appendix A: Account Security

Nexiwave supports optional multiple layers of account safety protection. Please contact support@nexiwave.com for setup.

# 5.1 Strong Password

Nexiwave automatically generates strong random password for all accounts.

Your account is protected against: weak password and password guessing attacks.

## 5.2 IP Whitelisting

Nexiwave can restrict traffic to your account to a list of trusted IP.

Your account is protected against: password guessing attacks.

## 5.3 IP Blacklisting

Nexiwave automatically blocks IP addresses that attempted with too many failed login attempts.

Your account is protected against: password guessing attacks.

## 5.4 Two-way Strong SSL Authentication

Nexiwave supports the strongest point-to-point security protection for internet communication. Besides the default one-way SSL authentication, which is prone to exploits such as DNS hijacking, Nexiwave supports strong two-way 2048bit SSL authentication. In twoway SSL authentication, traffic to and from Nexiwave are protected not only with strong encryption, but also with server authentication. Your application can be certain that it is indeed communicating with Nexiwave. Nexiwave will also make sure that it is indeed communicating with your servers.

Your account is protected against: Man-In-The-Middle attacks, DNS Hijacking, etc.

# 6. Appendix B: Parameters References

# 6.1 Audio Submission Parameters

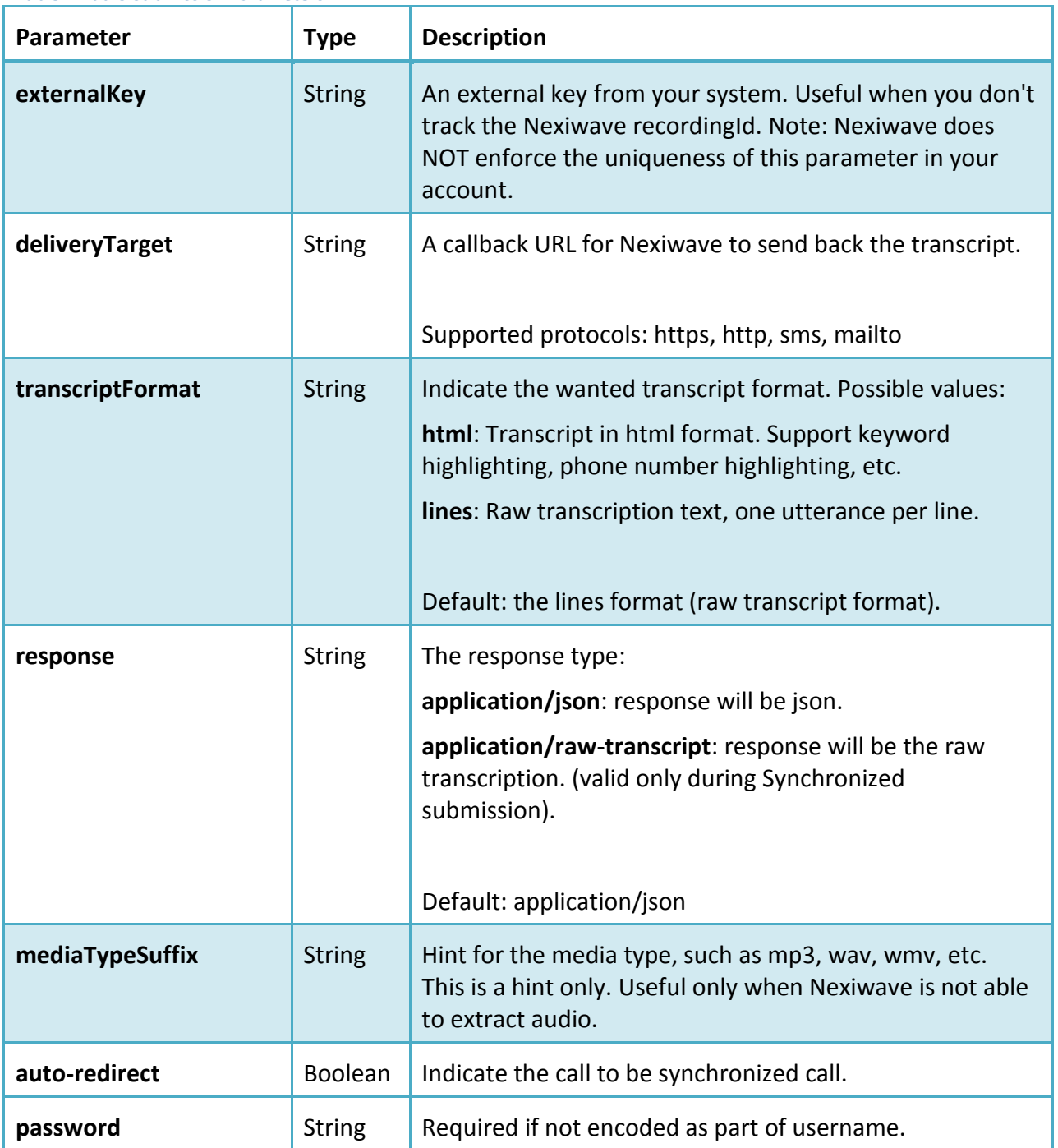

**Table 1 Audio Submission Parameters**

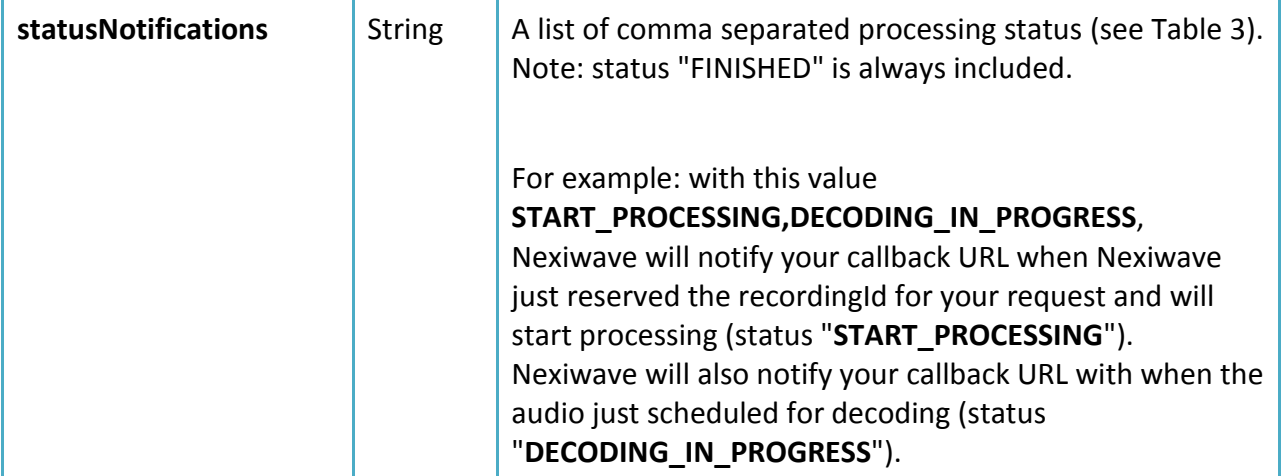

# 6.2 Response Parameters

These response parameters may exist both in Nexiwave synchronized response, as well as in the CallBack request to your server:

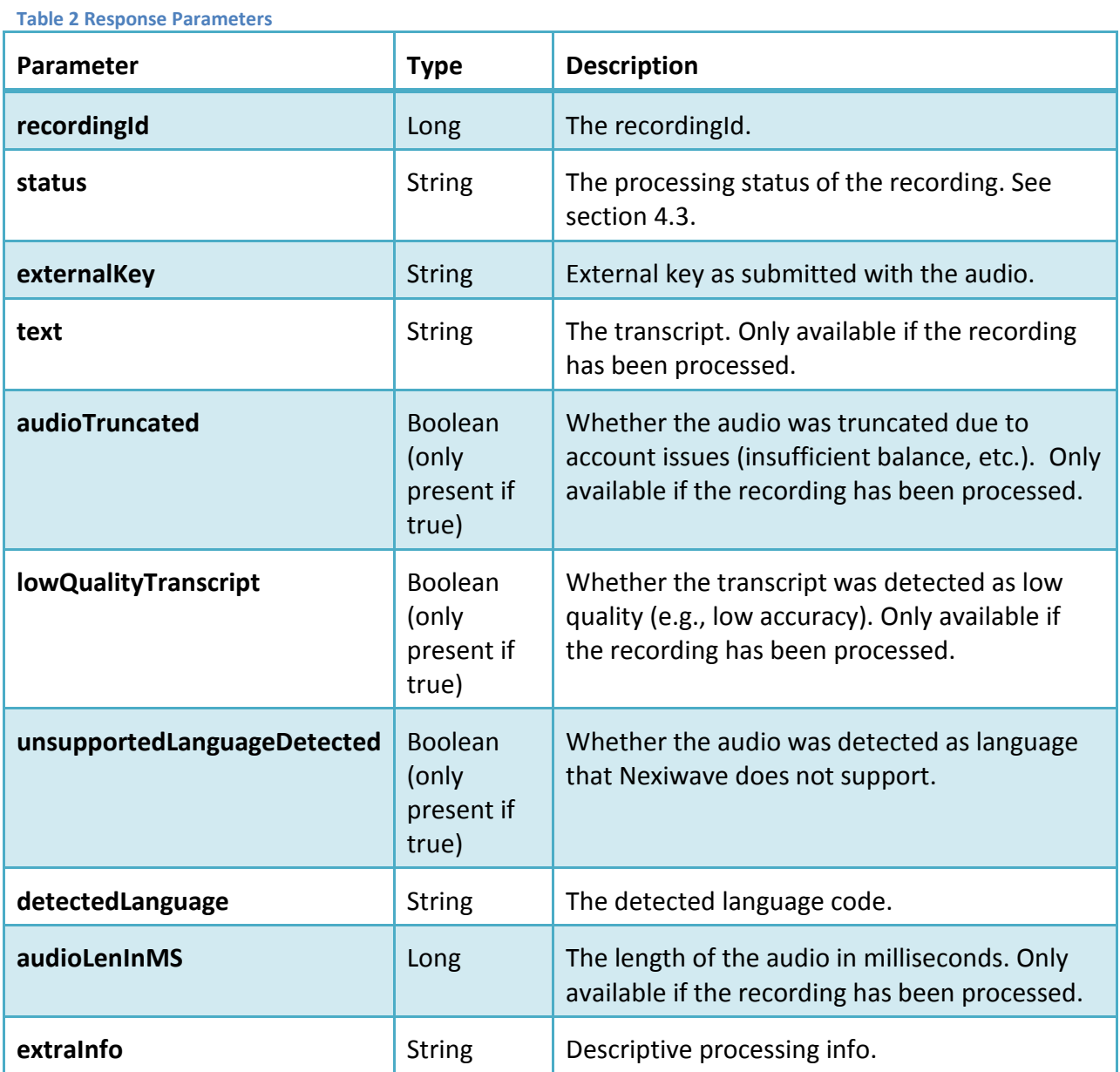

# 7. Appendix C: Additional API Calls

# 7.1 Check the Status of a Recording

For very long audio files, it might be desired to actively check the status of a recording. The processing status of a recording can be obtained with this simple rest URL:

wget --user= **user@myemail.com** -password= **XYZ** -O -

'https://api.nexiwave.com/recording/**<recordingId>**/status'

A JSON response containing the status field will be returned:

{"status":"FINISHED","success":"true","responseTime":"1396228430611"}

#### The valid values for the status field are:

<span id="page-17-0"></span>**Table 3 Callback Status Variables**

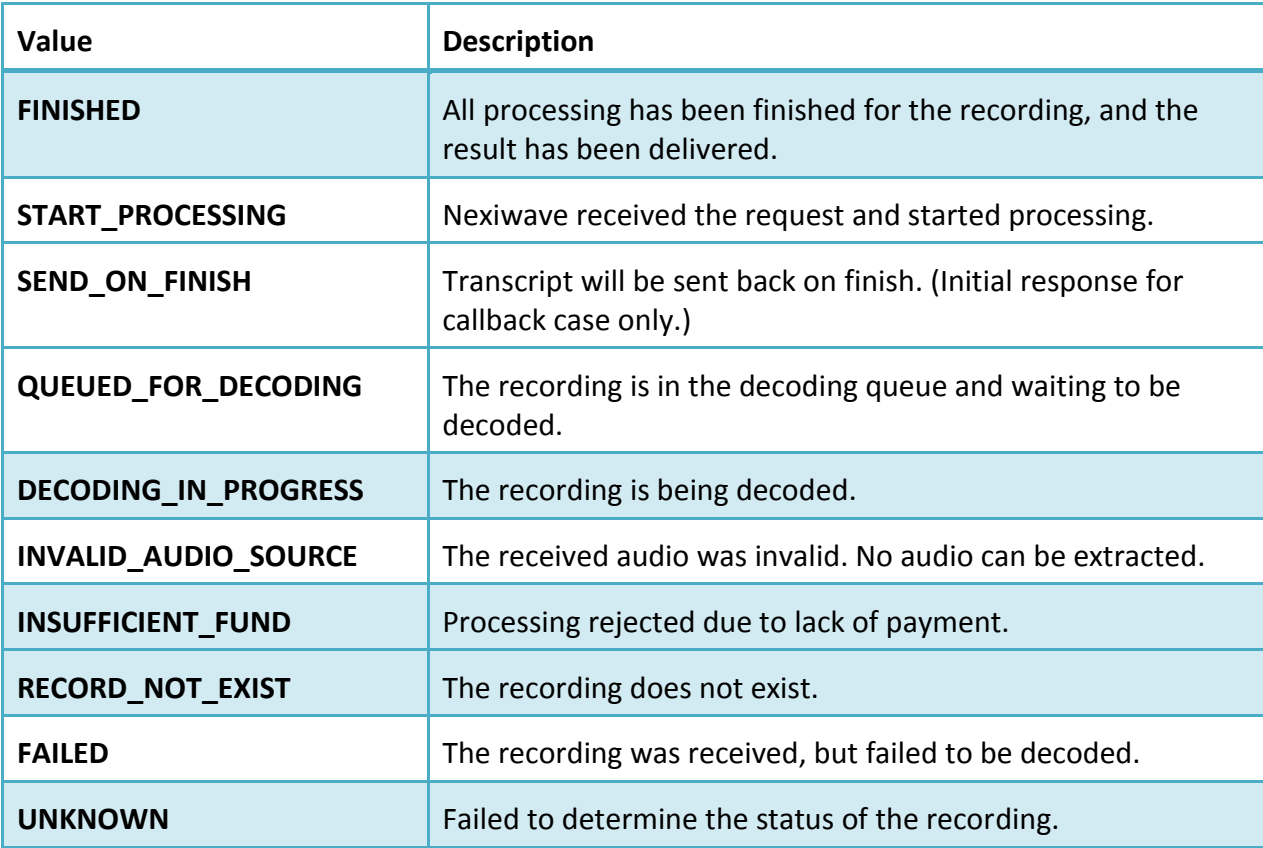

For ease of use, the **recordingId** field can also be in the form of externalKey=MY KEY 123.

All rights reserved, 2008-2016, Nexiwave Page **18** of **19**

Example 1: query by Nexiwave recordingId:

wget --user= **user@myemail.com** -password= **XYZ** -O -

'https://api.nexiwave.com/recording/**123456**/status'

Example 2: query by your own key:

wget --user= **user@myemail.com** -password= **XYZ** -O -

'https://api.nexiwave.com/recording/**externalKey= MY\_KEY\_123**/status

(End of document)